ного функціонування потрібна координаційна зустріч делеґатів усіх крайових Товариств. Її можна провести у рамках запланованого на жовтень Конгресу Світової ради у Львові, який своєю чергою також потребує деталізованого плану перебігу.

До обговорення винесених на порядок денний питань долучився Дмитро Федасюк, який зголосив намір здійснити дистанційну он-лайн трансляцію Конґресу Світової ради НТШ з допомогою Skype. На його думку, це залучить до участи у засіданнях значно більшу кількість членів й представників товариств. Як проректор НУ "Львівська політехніка", Д. Федасюк зможе забезпечити технічні умови для такого, на разі інновативного для НТШ, віртуального формату міжнародної зустрічі.

Тарас Салига наголосив на потребі старанного формування наукової частини програми НТШівського ювілею, аби знову привернути ослаблу увагу до дослідницької та видавничої діяльности

Товариства. Він висловив думку про доречність особливої уваги до засідання, присвяченого Патріярхові Йосипу Сліпому: воно могло б відбутися в окремо відведений день, позаяк цінність спадку верховного архиєпископа вимагає, аби "йому віддати хоча б маленькими порціями свою шану

Організаційну нараду Світової ради супроводжували палкі дискусії, особливо щодо питання обрання нового президента Світової ради НТШ та її управи, деталізації функцій і повноважень Світової ради. Наприкінці Л. Рудницький підсумував: бути членом Світової ради — велика честь, а водночас і безперервна добровільна велика праця, наслідки якої не можуть зауважуватись блискавично, але вони морально та організаційно підтримують українську громадську академію наук -Наукове товариство ім. Шевченка.

Ірина КАСЬЯНЕНКО, Ореста ЛОСИК

## *<u>OBVIYHA KOMICIA</u>* HAYKOBOTO TOBAPUCTBA IM. WEBYEHKA<br>TA YYACTO Y ÎÎ OPTAHBALWAHIN TA HAYKOBIN TPALI **DUERCN BILIAHIORA**

Спогади про достойних людей так само корисні, як і їхня присутність. (Сенека)

Діяльність Фізичної комісії НТШ тісно пов'язана з особою Олекси Біланюка, який сприяв і брав активну участь у відновленні діяльности НТШ в Україні. Як фізик,

вчений найбільше співпрацював з Фізичною комісією Товариства в Україні, приятелював із її головою Р. Гайлою.

Олекса Біланюк був видатним фізиком і прекрасним педагогом. Про стиль його лекцій легко скласти уяву, прочитавши його статті у журналі "Світ фізики" чи ознайомившись з текстом його лекції на I Смакуловому симпозіюмі<sup>1</sup>. Як науковий дослідник,

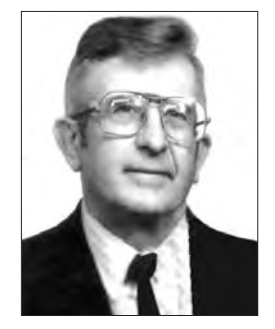

Олекса Біланюк

О. Біланюк має вагомі ориґінальні результати насамперед у царині ядерної фізики. Він був автором ідей та ініціятором експериментів на циклотроні Аргентинської ядерної лабораторії у Буенос-Айресі, у лабораторіях ядерної фізики Мічиганського та Рочестерського університетів, на прискорювачі у Франції та на реакторі в Інституті ядерних досліджень у Києві (Премія ім. К. Синельникова НАН України, 1996 р.). Цікаву ідею реалізував в Італії (Національна ядерна лабораторія у Фраскаті): досліджувалася ядерна реакція, ініційована високоінтенсивним лазерним опроміненням.

Зі спілкуванням у різних країнах проблем не було, бо О. Біланюк знав сім европейських мов. Та найбільшим науковим досягненням ученого є концепція тахіонів. Такі концепції, за умови їх експериментального підтвердження, заслуговують на Нобелівську премію.

Треба відзначити виняткову винахідливість О. Біланюка як інженера та експериментатора. Наприклад, він подав цінні пропозиції щодо вдосконалення ЯМР-томографів. Мав права професійного пілота та інструктора з польотів малими літальними апаратами.

Як відомо, діяльність Наукового товариства ім. Шевченка відновилася в Україні 1989 р. (доти Товариство діяло в діяспорі). А до того у Львівському університеті працювали Василь Міліянчук, Мирон Зарицький, Володимир Левицький, Микола Чайковський, однак про те, що вони дійсні члени НТШ, студенти не мали права знати. Формула Смакули використовувалася у спектроскопії кристалів, а хто такий Олександр Смакула — жодного слова. Були заборонені згадки про Івана Пулюя, Івана Фещенка-Чопівського...

О. Біланюк був редактором статей з фізики в Енциклопедії українознавства та Encyclopedia of Ukraine. Він був дійсним членом УВАН (США) (від 1998 до 2006 р. — президентом УВАН), почесним членом Товариства українських інженерів Америки, дійсним членом НТШ у США, членом американського та европейського фізичних товариств.

Див.: Фізичний збірник НТШ. - Львів, 1996. - Т. 2. - 339 с.

Намагався тримати у полі зору здобутки українських фізиків.

Якось після дослідів у Києві (в Інституті ядерних досліджень) він домігся того, щоб виступити перед фізиками Львівського університету. Лекція відбулася 2 червня 1976 р. в ауд. 216 головного корпусу університету. Тоді вперше познайомилися з професором. А востаннє з Г. Шопою та О. Біланюком у Львівській опері слухали "Аїду", спілкувалися з акторами.

Відзначимо кілька аспектів сприяння О. Біла-Фізичній комісії нюка **HTIII** 

1. Фінансова допомога.

N "Хроніці  $\rm HTHI^{42}$ "Професор зазначено: O. Біланюк пожертвував у фонд НТШ 500 доларів і 500 крб., а також 1000 крб. у фонд пам'ятника Т. Шевченку у Львові та 500 крб. у фонд "Пласту"3.

Завдяки цій фінансовій підтримці вдалося видати 1-й том "Фізичного збірника НТШ". Він робив щедрі пожертви і в подальші роки.

2. Олекса Біланюк був посередником між ро-

линою Олександра Смакули і Фізичною комісією НТШ. Еріка Смакула через нього передала нам ориґінали дипломів, портретні фотографії, відбитки статей і копії технічних звітів. Про це мовиться у листуванні О. Біланюка<sup>4</sup>. Перший том "Наукових праць" О. Смакули, виданий українською мовою до 100-річного ювілею автора, більш ніж на 60 відсотків становлять праці, відбитки яких надіслав О. Біланюк.

3. Допомога в організації І Смакулового симпозіюму:

а) цінні організаційні поради<sup>5</sup>;

б) доповідь О. Біланюка на симпозіюмі;

в) роздрук індекса цитувань праць О. Смакули за 1967—1991 рр., згідно з даними Міжнародного інституту наукової інформації;

г) цінні спогади Любомира Онишкевича, який

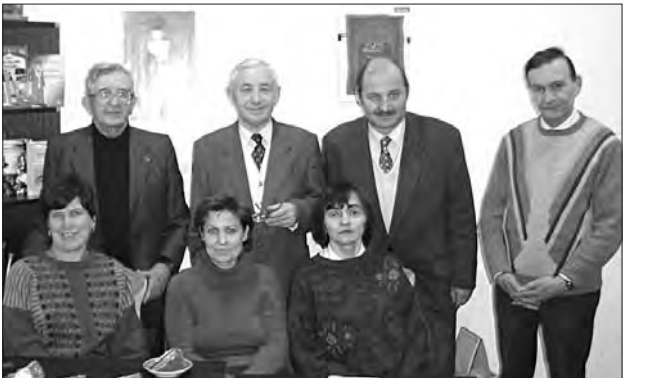

У редакції журналу "Світ фізики". Зліва направо сидять: Марта Літинська, Леся Дячишин, Галина Шопа; стоять: Олекса Біланюк, Ярослав Довгий, Володимир Літинський, Роман Пляцко. Вересень 2006 р.

слухав лекції та спілкувався з О. Смакулою. Приїзд Онишкевича — це також заслуга Біланюка.

4. У 1-му томі "Фізичного збірника НТШ" професор О. Біланюк опублікував статтю "Українські фізики за межами України". У ній подано довідковий матеріял про понад 80 відомих учених-фізиків українського походження, які працюють або працювали на Заході, переважно у Північній Америці. Це дуже важливий матеріял для національної науки.

5. 1992 р. О. Біланюк подарував частину влас-

бібліотеки (головної книжки з фізики  $HO$ філософії) Науковій бібліотеці Львівського університету. Газета "Просвіта" тоді опублікувала статтю: "Відомий фізик сподівається, що в університеті всі знають англійську"... І справді, звертаючись до молодих науковців. О. Біланюк удосконалювати радив знання англійської мови. Він писав: "Слід усвідомити, що англійська мова стала тим, чим колись була латинська: універсальною **MOBOIO** наукового спілкування".

6. Велику увагу О. Біланюк приділяв питанням української наукової термінології, насамперед у царині фізики та хемії. Він постійно брав участь у міжнародних конференціях в Україні з проблем наукової термінології.

Як президент ВУАН, О. Біланюк домігся повернення в Україну цінного архіву, пов'язаного з іменем Тараса Шевченка, здійснив видання праць Михайла Кравчука, піклувався про збереження українських фондів, бібліотек та архівів у США.

У виступі на Смакуловому симпозіюмі він сформулював своє життєве кредо: "Найціннішими скарбами людства є його інтелектуальні і духовні надбання. Прилучитися до цих надбань є найшляхетнішим стремлінням людини".

Ярослав ДОВГИЙ

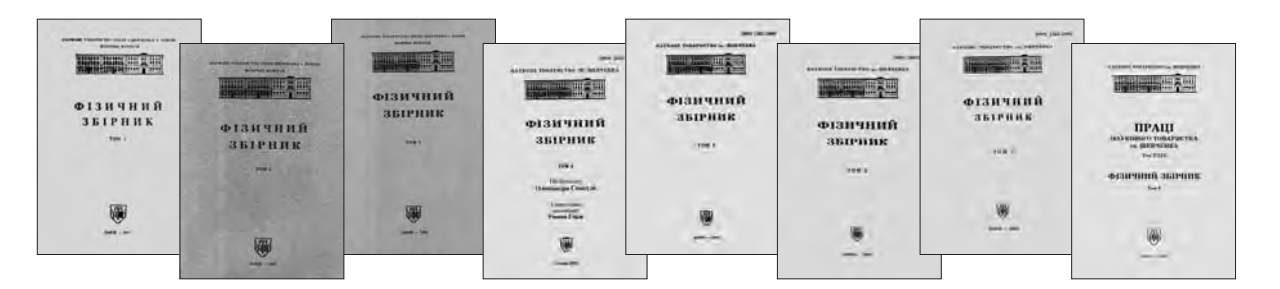

Вісім об'ємних томів "Фізичного збірника НТШ", які підготовила Фізична комісія Товариства

 $\overline{2}$ Див.: Хроніка НТШ. — Львів, 1990. — 15 серп.

Див.: Лист О. Біланюка до Я. Довгого від 30. IV. 1991 р.— Родинний архів Я. Довгого.

 $\overline{3}$ <sup>3</sup> Присягу юного пластуна О. Біланюк прийняв у 13-річному віці у м. Сяноці на Лемківщині. Див.: Фізичний збірник НТШ.— Львів, 1993.— Т. 1.— 432 с.

Див.: Лист О. Біланюка до Я. Довгого від 20. І. 1992 р. - Родинний архів Я. Довгого.